# <span id="page-0-0"></span>Betriebssysteme: UNIX-Operationen zur Prozesskontrolle WS 2016/17

8. November 2016

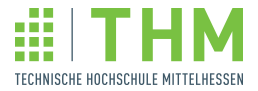

## Prozesse und Programme

#### Programm

- Verschiedene Repräsentationen
	- Quelltext: Dateien auf Datenträgern
	- Maschinenprogramm: Datei auf Datenträger
	- Prozess: Hauptspeicher

## Prozess: Programm in Ausführung

- Programmspeicher (auch "Adressraum", "Prozess-Image"), in Segmente unterteilt: Code, statische Daten, Heap, Stack
- Deskriptor (Metadaten des Prozesses), Element der Prozesstabelle
	- Identifikationsnummer
	- Deskriptor der offenen Dateien
	- Deskriptor für Programmspeicher-Segmente
	- User-ID
	- **Priorität**
	- **e** Prozessorzustand
	- $\bullet$  . . .

## Prozesserzeugung

## "Normale" Prozesserzeugung: Untrennbar gekoppelt an Programmaufruf

Programm wird aufgerufen (interaktiv oder durch anderes Programm)

- Prozessdeskriptor initialisieren
- **Programmspeicher reservieren**
- Programm laden (Programmspeicher initialisieren)
- Warten auf Prozessorzuteilung

UNIX: Trennung von Programmaufruf und Prozesserzeugung

- exec: Systemkern "tauscht den Programmspeicher des Prozesses aus"
- **o** fork: Systemkern kopiert vorhandenen Prozess

#### Windows-Beispiel: CreateProcess (Programm in neuem Prozess starten)

```
#include <windows.h>
#include <stdio.h>
#include <tchar.h>
void tmain( int argc, TCHAR *argv[] )
\left| \cdot \right|STARTUPINFO si;
     PROCESS INFORMATION pi:
     ...
     if( !CreateProcess( NULL, // No module name (use command line)
          argv[1], // Command line<br>NULL. // Process hand
           NULL,               // Process handle not inheritable<br>NULL,               // Thread handle not inheritable
          FALSE, \frac{1}{2} Set handle inheritance to FALSE
           0, // No creation flags<br>NULL, // Use parent's environment block<br>NULL, // Use parent's starting directory<br>&si, // Pointer to STARTUPINFO structure
          &pi ) // Pointer to PROCESS_INFORMATION structure
     ) {
          printf( "CreateProcess failed (%d).\n", GetLastError() );
          return;
     }
     // Wait until child process exits.
     WaitForSingleObject( pi.hProcess, INFINITE );
     // Close process and thread handles.
     CloseHandle( pi.hProcess );
     CloseHandle( pi.hThread );
}
```
# UNIX "fork": Systemkern kopiert aufrufenden Prozess

fork - Erzeugung eines neuen Prozesses durch Clone-Operation

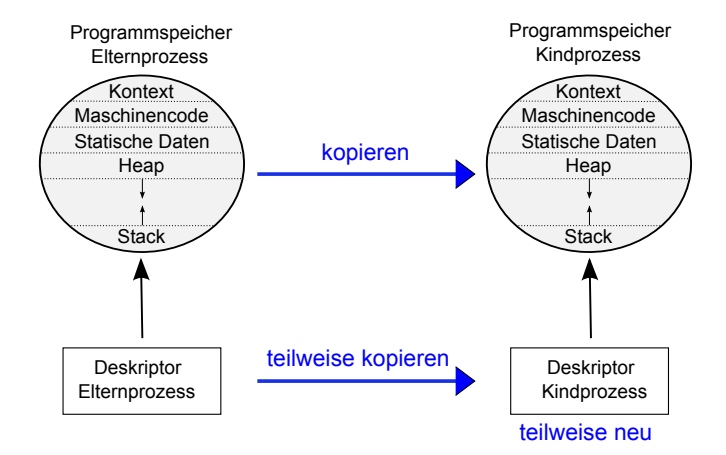

# fork: Kopieren des Programmspeichers

#### Separater Programmspeicher pro Prozess

- Kind hat eigenen, separaten Programmspeicher
- **•** Speicher direkt nach dem fork absolut identisch
- Kind kann seinen Speicher danach unabhängig vom Elternprozess ändern

#### Effiziente Implementierung

- Prinzip: Zwei logisch verschiedene Speicherbereiche mit gleichem Inhalt werden durch einen gemeinsam genutzten physikalischen Speicherbereich implementiert.
- Beispiel: Das Maschinecode-Segment wird gemeinsam benutzt
- "Copy-On-Write": Zunächst alles gemeinsam nutzen, erst bei Änderungen kopieren
- · Details dazu später im Themenbereich "Speicherverwaltung"

# fork: Initialisierung des Prozessdeskriptors

#### Vom Elternprozess vererbte Attribute

- Deskriptoren für offene Dateien und Kommunikationsendpunkte (sockets, pipes)
- **Benutzer**
- **a** aktuelles Verzeichnis
- Priorität ("nice"-Wert)
- **•** Prozessorzustand (leicht modifiziert)
- $\bullet$  . . . .

## Nicht vererbte Attribute

- Prozess-Identifikationsnummer (PID) wird neu vergeben
- **PID des Elternprozesses**
- **•** Erzeugungszeit
- **•** verbrauchte CPU-Zeit
- $\bullet$  ...

# fork: Prozessorzustandsdeskriptor

#### Nutzungsprinzip

- **O** Systemkern kann einem laufenden Prozess den Prozessor temporär "wegnehmen"
- **O.** Die für die spätere Fortsetzung relevanten Registerinhalte werden "gerettet"
- **Retten: Kopieren in den Prozessdeskriptor als "Prozessorzustands-Deskriptor" (PZD)**

#### Bestandteile des PZD

- **•** Programmzähler ("program counter", PC)
- **Befehlsregister, Statusregister**
- **•** Mehrzweckregister
- $\bullet$  . . .

#### Der PZD des Kindprozesses

- Der PZD des Elternprozesses wird (fast) kopiert
- **Speziell: PC wird vererbt, Kindprozess ist an der gleichen Stelle (Rückkehr aus fork)**
- $\bullet$  Nicht vererbt: Das Returnwert-Register enthält beim Kind Null, beim Elternprozess die Kind-PID

## fork: Programmbeispiel

```
#include <sys/types.h>
#include <unistd.h>
#include <stdio.h>
int main(){
 pid t kind pid; // ueblicherweise: pid t = "unsigned long"pid_t meine_pid;
  printf("vor fork, PID=%d\n", meine pid=getpid());
  kind pid=fork();
 // Ab hier sind zwei Prozesse im Spiel!
  switch (kind_pid) {
    case -1: perror("fork-Fehler");
             exit(1);case 0: printf("Kind: PID=%d\n", meine pid=getpid());
             printf("Kind: Eltern-PID=%d\n", getppid());
             break;
   default: ("Elternprozess: nach fork, Kind-PID=%d\n", kind_pid);
  }
  printf("Ende: PID=\d\n", meine_pid);
  exit(0);
}
```
Welche Ausgabe erzeugt dieses Programm, falls Eltern-PID=10 und Kind-PID=11?

## Fehlschlag von fork

#### Mögliche Gründe für fork-Fehler

- **a** Limit für die Anzahl der Prozesse eines Benutzer erreicht
- Ungenügend Speicherplatz für den Programmspeicher
- Ungenügend Speicherplatz für den neuen Deskriptor

## Fehlerbehandlung im Programm

- **·** fork-Rückgabewert bei Fehlschlag: -1
- globale Variable errno (errno.h) enthält Fehlercode, z.B. ENOMEM
- **•** Funktion *perror* gibt Fehlertext zum Fehlercode aus, z.B. fork-Fehler: cannot allocate memory

```
switch (kind pid = fork()) {
  case -1: perror("fork-Fehler");
           exit(1):
  ...
```
Mit exit(1) terminiert der aktuelle Prozess. Der Parameter 1 wird dem Elternprozess zur Verfügung gestellt und signalisiert einen fatalen Fehler.

#### exec Programmaufruf

## Funktionsweise

- Einem Prozess können **nacheinander** unterschiedliche Programme zugeordnet sein
- exec ersetzt das aufrufende Programm durch ein anderes Programm
- neues Programm wird ab dem ersten Befehl ausgeführt
- kein Rücksprung in das ursprüngliche Programm
- **·** Dateien bleiben offen

#### Parameter

- Dateipfad des aufzurufenden Programms
- Liste der an das Programm zu übergebenden Parameter (beliebige Zeichenketten)
- Liste der Umgebungsvariablen ("Environment")

# exec: Programmaufruf (kein neuer Prozess!)

#### exec - "Programmspeicher austauschen"

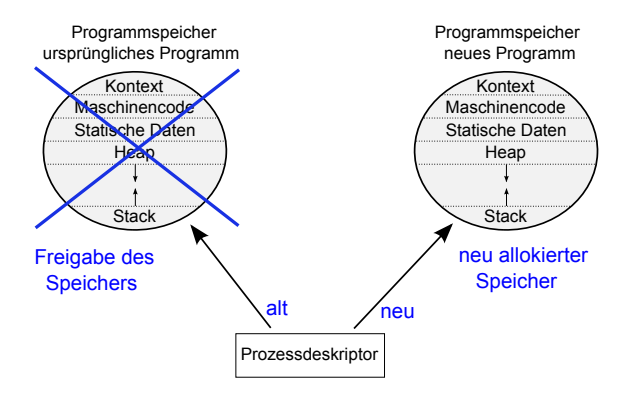

Nur ein Prozess ist beteiligt!

## Die exec-Familie

```
exec-Varianten
   #include <unistd.h>
  extern char **environ;
   int execl( const char *path, const char *arg, ...);
   int execlp( const char *file, const char *arg, ...);
   int execle( const char *path,
               const char *arg, ..., char* const envp[]);
   int execv( const char *path, char *const argv[]);
   int execvp( const char *file, char *const argv[]);
   int system(const char *command); (ANSI)
```
Die Buchstaben hinter exec:

- **a**  $l l$  istenformat für Parameter
- v Vektorformat für Parameter
- p Pfadsuche gemäß PATH
- e Umgebungsvariablen (Environment) werden explizit angegeben

#### execl vs. execv

#### Argumentliste (l) versus Argumentvektor (v)

**Bei execl wird jedes an das Programm zu übergebende Argument einzeln übergeben, ein** NULL-String terminiert die variabel lange Liste

```
execl("/usr/bin/ls", "ls", "-l", "/tmp", NULL)
```
**• Bei execv wird ein Array übergeben, die char\*-Elemente sind die an das Programm zu** übergebenden Zeichenketten

```
char* argumentvektor[] = {"1s", "-1", "/tmp", NULL;
execv("/usr/bin/ls", argumentvektor)
```
## $exec$  mit oder ohne  $\cdot$ .p"

#### PATH: Liste von Verzeichnissen mit Programmen

- Bei Standardprogrammen entscheidet der Administrator über den Speicherort. Hart-kodierte Pfade in Programmen sind daher ungeeignet.
- Umgebungsvariable PATH enthält die Liste der Programm-Verzeichnisse, z.B.

PATH=/opt/sbin:/usr/local/bin:/usr/bin:/bin

- Keine automatische Suche im aktuellen Verzeichnis (Was macht folgendes Shell-Kommando? PATH=\$PATH:. )
- **•** Die PATH-Variable wird von execvp und execlp benutzt
- Die anderen exec-Varianten erwarten einen vollständigen Pfad
- Auch ein relativer Pfad ist ein vollständiger Pfad, z.B. "./testprog" )

# exec-Funktionen mit "e" am Ende

## Umgebungsvariablen

- Umgebungsvariablen sind neben Parametern eine weitere Möglichkeit, das Programmverhalten zu konfigurieren
- Der Zugriff erfolgt in C
	- mit getenv: getenv("HOME")
	- o oder über den 3. main-Parameter:

```
int main(int agumentanzahl,
         const char *argumentvektor[],
         const char *umgebungsvariablen[])
```
- $\bullet$  Mit execle und execvpe kann man dem neuen Programm eine beliebige Liste von Umgebungsvariablen übergeben
- Bei den anderen exec-Varianten erhält das neue Programm eine Kopie der aktuellen Umgebungsvariablen

- E2BIG Argumentliste zu groß
- 
- 
- 

- **E2BIG** Argumentliste zu groß
- 
- 
- 

### E2BIG – Argumentliste zu groß

- $\bullet$  EACCESS Zugriffsrecht  $\bullet$  aus
- 
- 

- E2BIG Argumentliste zu groß
- EACCESS Zugriffsrecht "ausfühbar" fehlt
- 

- E2BIG Argumentliste zu groß
- EACCESS Zugriffsrecht "ausfühbar" fehlt
- 
- 

- E2BIG Argumentliste zu groß
- EACCESS Zugriffsrecht "ausfühbar" fehlt
- **ENOMEM** Hauptspeichrmangel
- 

- E2BIG Argumentliste zu groß
- $\bullet$  EACCESS Zugriffsrecht "ausfühbar" fehlt
- ENOMEM Hauptspeichrmangel
- 

- E2BIG Argumentliste zu groß
- $\bullet$  EACCESS Zugriffsrecht "ausfühbar" fehlt
- ENOMEM Hauptspeichrmangel
- **ENOENT** Datei nicht gefunden (NO directory ENTry)

- E2BIG Argumentliste zu groß
- $\bullet$  EACCESS Zugriffsrecht "ausfühbar" fehlt
- ENOMEM Hauptspeichrmangel
- ENOENT Datei nicht gefunden (NO directory ENTry)

## fork und exec kombinieren

#### In fast allen Anwendungsfällen werden fork und exec kombiniert

- Elternprozess erzeugt Kindprozess
- **Kindprozess führt neues Programm aus**
- Elternprozess setzt die Ausführung des aktuellen Programms fort

#### Kombinationsschema

```
switch (pid = fork()){
case -1: ...
case 0:
         // Kind ruft anderes Programm auf
         execvp( ... );
         // exec gescheitert
         perror("exec error");
         exit(1):}
// Elternprozess macht weiter
...
```
Was passiert, wenn man das exit(1) vergisst?

# fork und exec kombinieren

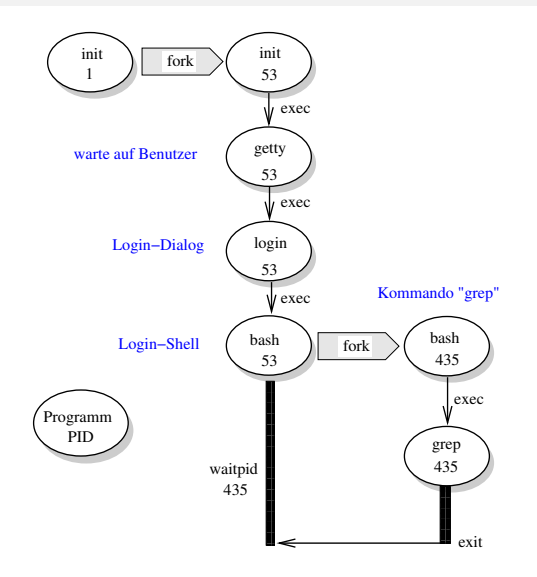

## Prozessterminierung

Prozess terminiert sich selbst

- **•** Prozess kann sich selbst terminieren: exit(Exitcode) exit-Code: 0 - Erfolg, 1 - fataler Fehler
- **•** Systemkern gibt Ressourcen frei:
	- **•** Programmspeicher
	- Deskriptoren für Dateizugriffe und Kommunikationsendpunkte
	- **•** Prozessorzustands-Deskriptor
	- $\bullet$  . . .
- **•** Prozessdeskriptor bleibt erhalten ("Zombie"), enthält:
	- exit-Code
	- Ressourcenverbrauchswerte (z.B. verbrauchte CPU-Zeit, gesamte Laufzeit)

Prozess wird durch Signal terminiert

- Ein besonderes Ereignis tritt ein (z.B. Benutzer betätigt STRG-C-Taste)
- Systemkern erzeugt ein Signal für einen Empfängerprozess
- Empfängerprozess wird durch Signal terminiert (andere Signalbehandlung möglich)
- **•** Prozessdeskriptor enthält Details zum Ereignis
- **a** ansonsten wie bei exit

# exit und exit

### Exit-Handler

- Jeder Prozess kann mit atexit(f) eine Funktion f als **exit-Handler** registrieren
- **•** Bei Terminierung mit exit wird dann f aufgerufen
- Verwendung: "Aufräumaktionen" aller Art, z.B. temporäre Datei löschen
- \_exit terminiert den Prozess **ohne** Aufruf von exit-Handlern

```
Wann _exit statt exit?
   switch (pid = fork()){
   case -1: ...
   case 0:
                  execvp( ... );
                  // exec gescheitert
                   perror("exec error");
                   \rule{0pt}{0pt} \frac{1}{2} \frac{1}{2} \frac{1}{2} \frac{1}{2} \frac{1}{2} \frac{1}{2} \frac{1}{2} \frac{1}{2}...
```
Was passiert hier bei Aufruf von exit, wenn ein exit-Handler registriert ist, der temporäre Dateien löscht?

# waitpid - Status Kindprozess abrufen

#### Statusinformationen

- Kind durch ein Signal terminiert: Signalnummer
- Kind durch exit terminiert: exit-Argument

## Warte-Szenarien

- Bei waitpid-Aufruf ist Kind schon terminiert: Kein Warten
- Bei waitpid-Aufruf ist Kind noch aktiv: Warten, bis Kind terminiert
- waitpid-Aufruf mit Option WNOHANG: Kein Warten

#### Mehrere Kindprozesse

- waitpid(15,...) warten auf das Kind mit PID 15
- waitpid(-1,...) wartet auf irgendein Kind, Returnwert: Kind-PID
- weitere Möglichkeiten, siehe Manual

## waitpid: Makros zur Statusanalyse

```
Beispiel-Code: Programm starten und Ende abwarten
```

```
#include <sys/types.h>
#include <sys/wait.h>
...
int kindstatus;
switch (pid = fork()){
case -1: ...case 0:
        execvp( ... );
         // exec gescheitert
         perror("exec error");
         exit(1);
}
waitpid(pid, &status, 0);
if(WIFEXITED(status))
  printf("Kind terminierte mit exit(%d)\n", WEXITSTATUS(status));
else if(WIFSIGNALED(status))
  printf("Kind terminierte durch Signal %d\n", WTERMSIG(status));
```